## 設定例 **COMSTARZ**

## **ABCnet**

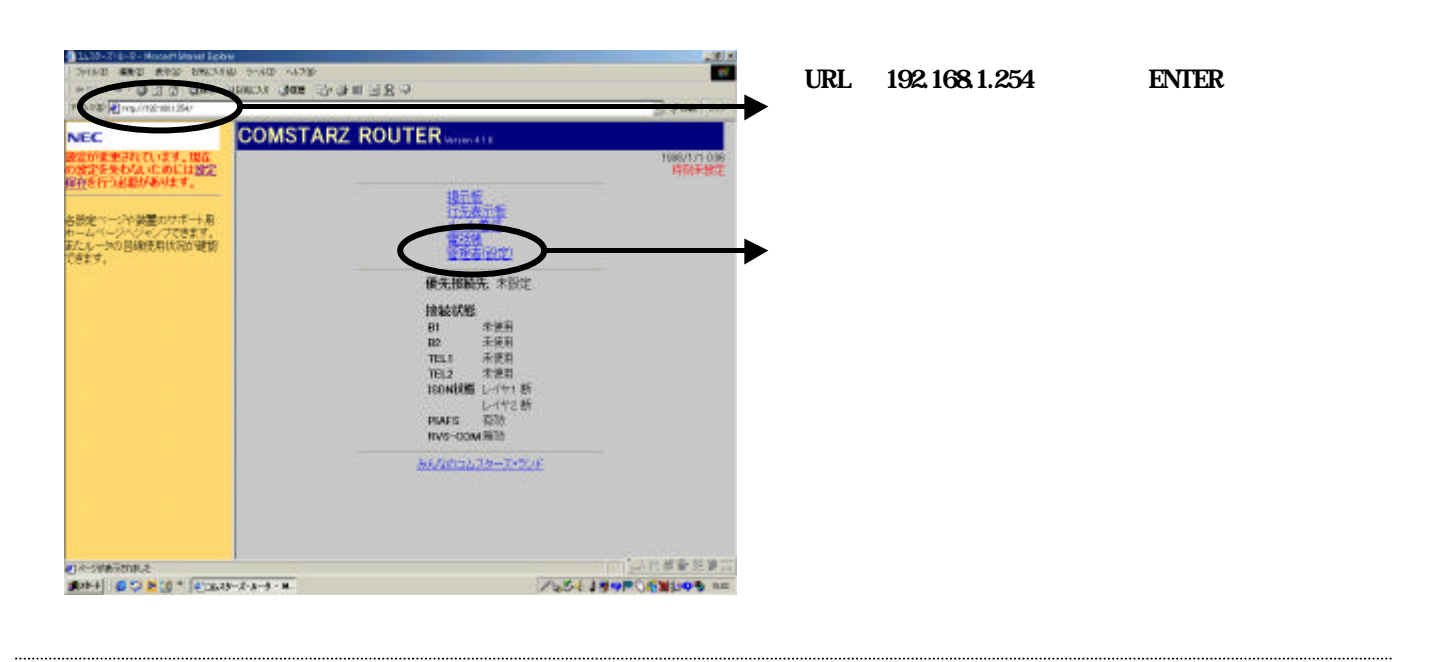

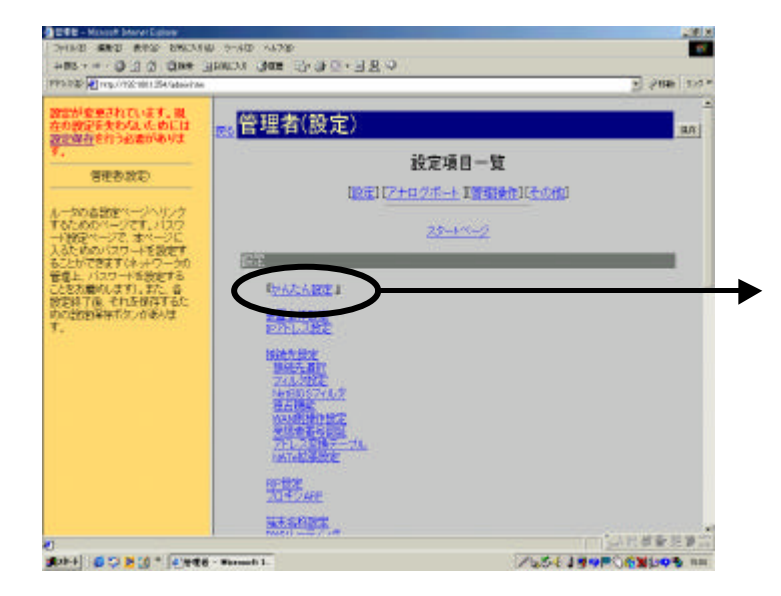

## 設定例 **COMSTARZ**

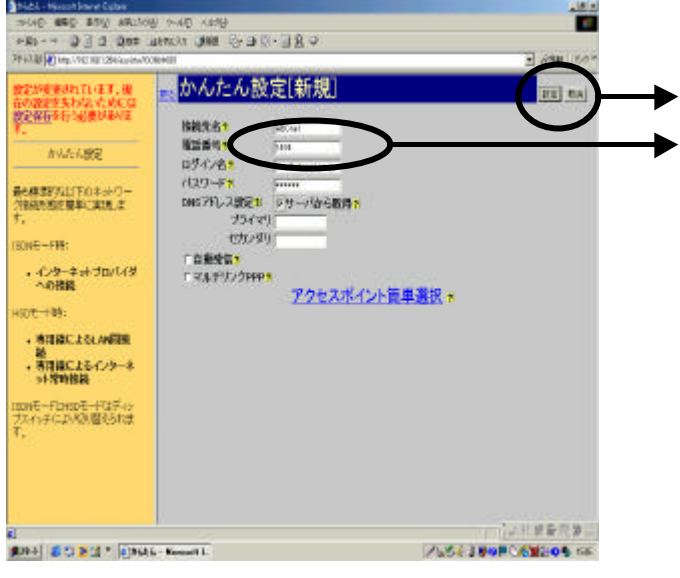

接続先番号「1492」(局番なしの**4**桁)のみの設

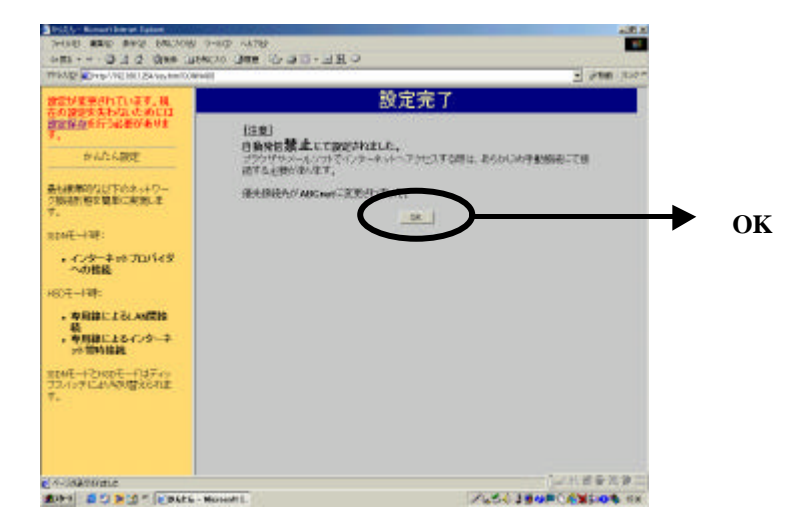